ВОЛЖСКИЙ УНИВЕРСИТЕТ ИМЕНИ. В.Н. ТАТИЩЕВА Должность: ректор, д.ю.н., профессор Документ подписан простой электронной подписью Информация о владельце: ФИО: Якушин Владимир Андреевич Дата подписания: 12.05.2023 13:31:12 Уникальный программный ключ:

a5427c2559e1ff4b007ed9b1994671e27053e0dc

(институт}

г. Тольятти

ПРИКАЗ

от « $30$ » *меди* 20 лет. 10 № 65

\_ <sup>О</sup> стоимости образовательных услуг <sup>н</sup> 1 семестр 2022-2023 учебного года для студентов 2-6 курсов уровня «бакалавриат» и «специалитет»

Руководствуясь Федеральным законом от 29.12.2012 № 273-ФЗ «Об образовании в Российской Федерации», Федеральным законом от 06.12.2021 N 390-ФЗ "О федеральном бюджете на 2022 год и на плановый период 2023 и 2024 годов", Правилами оказания платных образовательных услуг <sup>в</sup> ОАНО ВО «ВУиТ», на основании решения Ученого Совета ОАНО ВО ВУиТ от <sup>31</sup> марта <sup>2022</sup> года (протокол № 03/22)

## ПРИКАЗЫВАЮ:

1. Увеличить стоимость образовательных услуг для студентов 2-6 курсов на <sup>1</sup> 2022-2023 учебного года по программам высшего образования «бакалавриат» и «специалитет» на уровне инфляции не превышающим 4%, предусмотренного основными характеристиками федерального бюджета на <sup>2022</sup> год <sup>и</sup> на плановый период <sup>2023</sup> <sup>и</sup> <sup>2024</sup> годов.

2. Установить стоимость образовательных услуг по договорам об оказании платных образовательных услуг за счет средств физических <sup>и</sup> (или) юридических лиц на <sup>1</sup> сеМестр 2022—2023 учебного года по образовательным программам высшего образования уровня «бакалавриат» <sup>и</sup> «специалитет» для студентов 2-6 курсов согласно приложениям №1 <sup>и</sup> №2.

3. Декану факультета высшего образования Галеевой Г.Р. довести настоящий приказ до сведения студентов.

4. Контроль исполнения приказа оставляю за собой.

Ректор В.А. Якушин $\beta$  Даури В.А. Якушин

Согласовано:

Декан факультета ВО **DEFERT** P. Faneeba

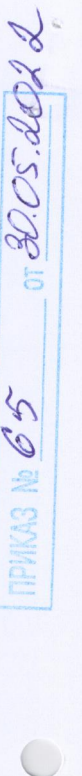

 $\overline{C}$ 

2022 r.  $\overline{a}$  $\sigma$ r Приложение №1 к приказу №

## Стоимость образовательных услуг<br>по специальностям и направлениям<br>на 2022/2023 учебный год

очной, очно - заочной, заочной и заочной с применением дистанционных образовательных технологий (ДОТ)  $\,$ 

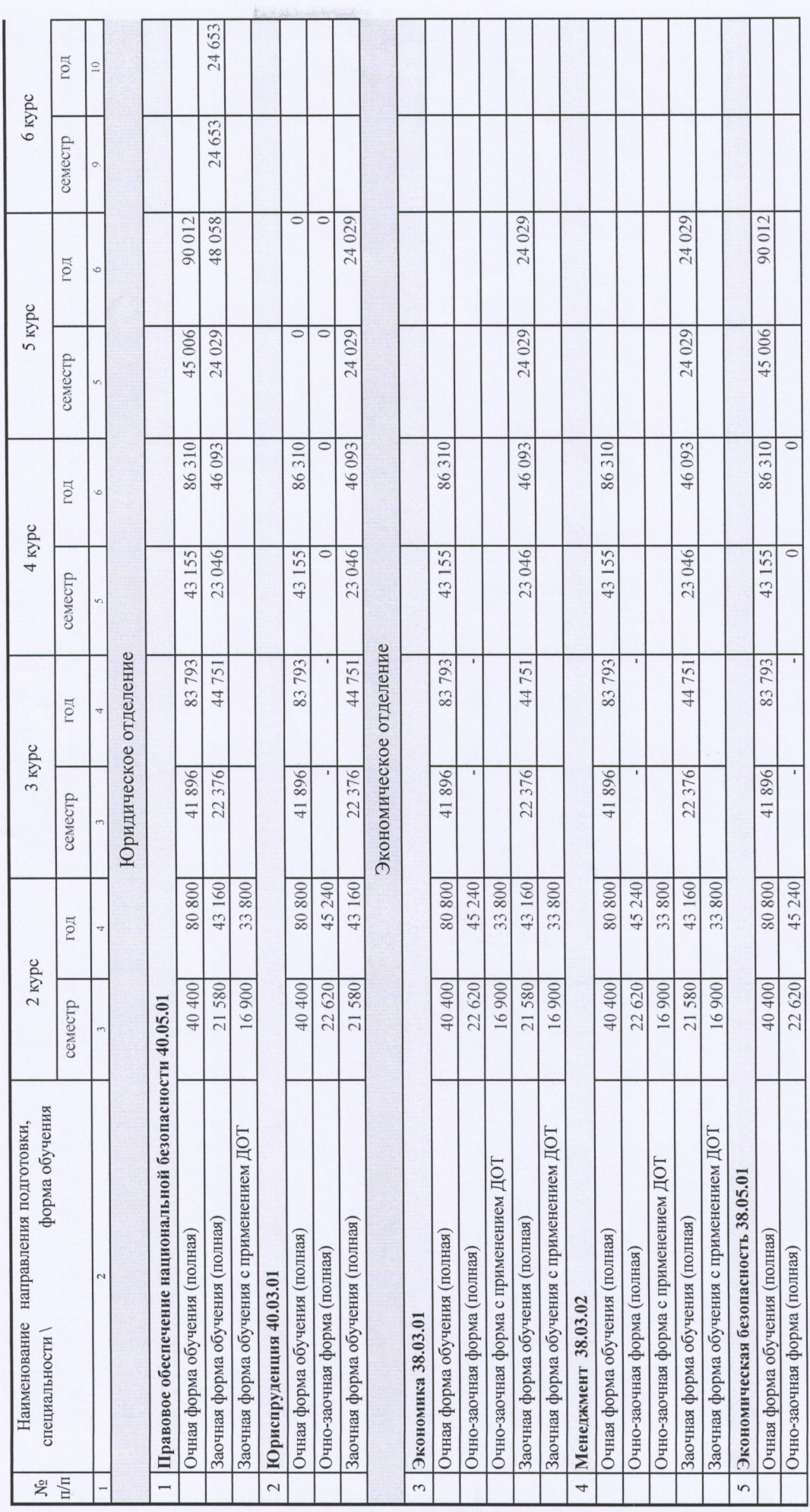

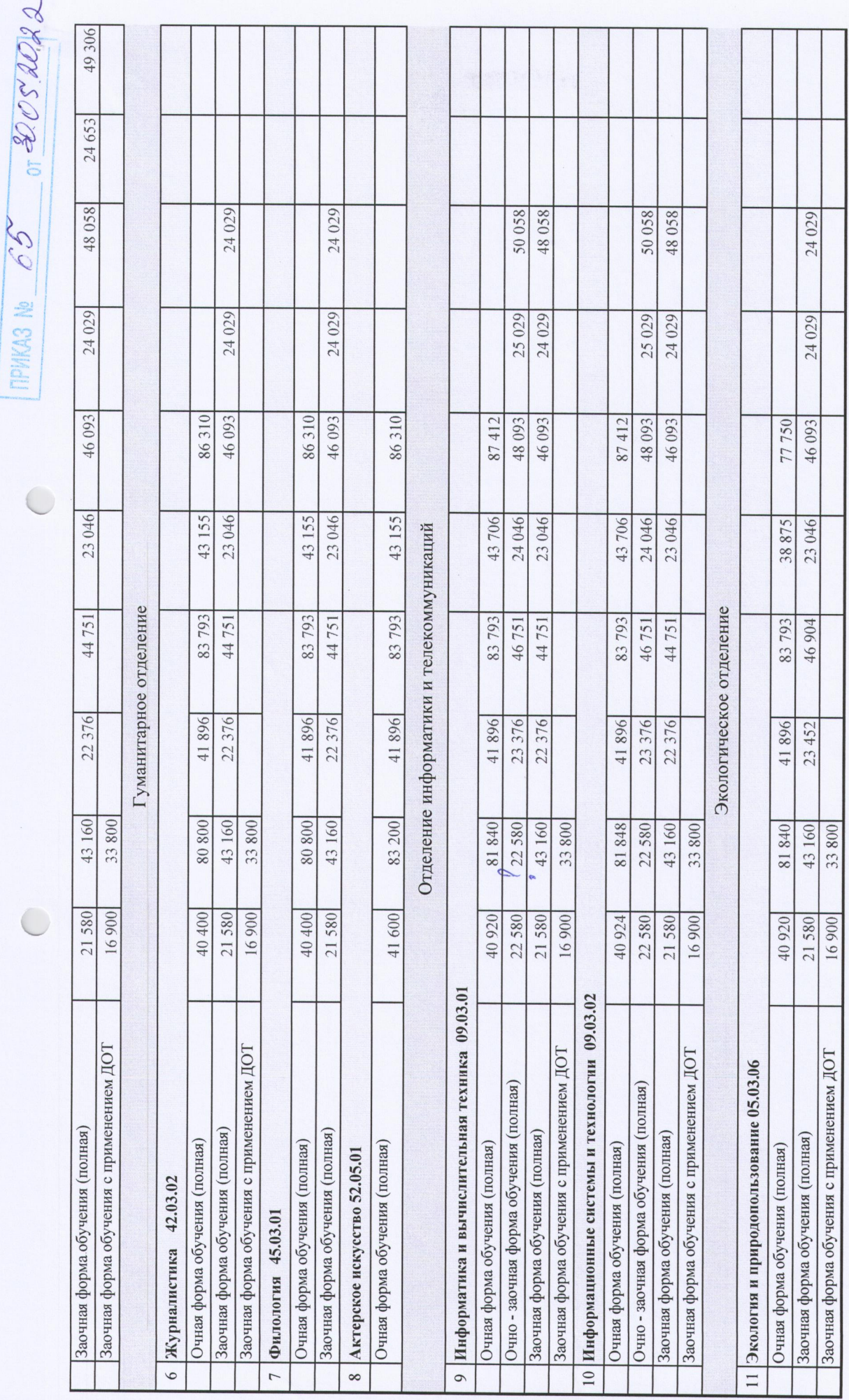

Приложение №2 к приказу №  $65$  от " $80$  "  $05$  2022 г.

 $\overline{\mathcal{C}}$ 

по специальностям и направлениям Стоимость образовательных услуг ускоренной формы обучения на 2022/2023 учебный год для студентов 2-6 курсов

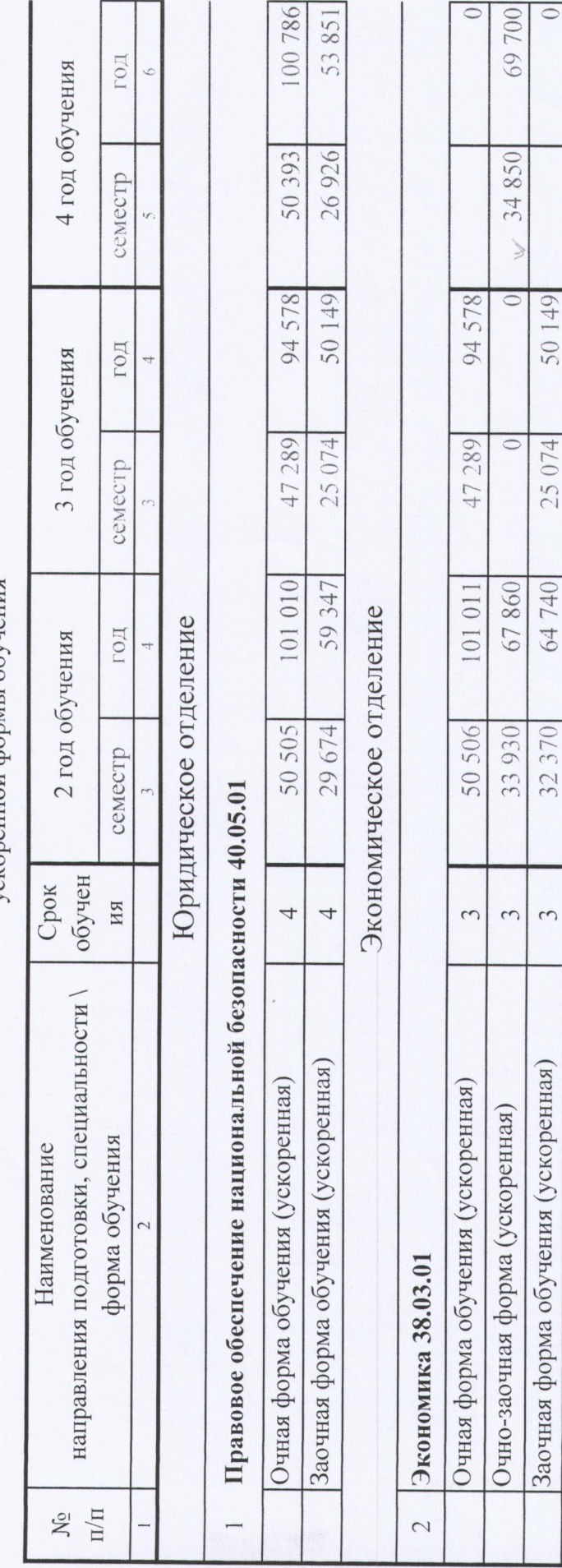

 $\overline{C}$ 

 $-0$ T 3005. 2022

 $T_{\text{NMS}}$  (TPIKA3 Ne  $\sigma$ S

 $\equiv$ 

94578

47289

 $\bigcirc$ 

50 149

25 074

64 740

 $\tilde{\phantom{0}}$ 

Заочная форма обучения (ускоренная)

Очная форма обучения (ускоренная) Очно-заочная форма (ускоренная)

Менеджмент 38.03.02

 $\tilde{3}$ 

 $\bigcap$ 

 $\subseteq$ 

67860 107 744

53 872

 $\tilde{\epsilon}$  $\tilde{\phantom{0}}$ 

 $-\pi \frac{\mathcal{L}}{\mathcal{L}} \mathcal{L} \mathcal{L} \mathcal{L} \mathcal{L}$ **THINKAS NO**  $\mathscr{O}$  **S** 

 $\overline{O}$ 

 $\bigcirc$ 

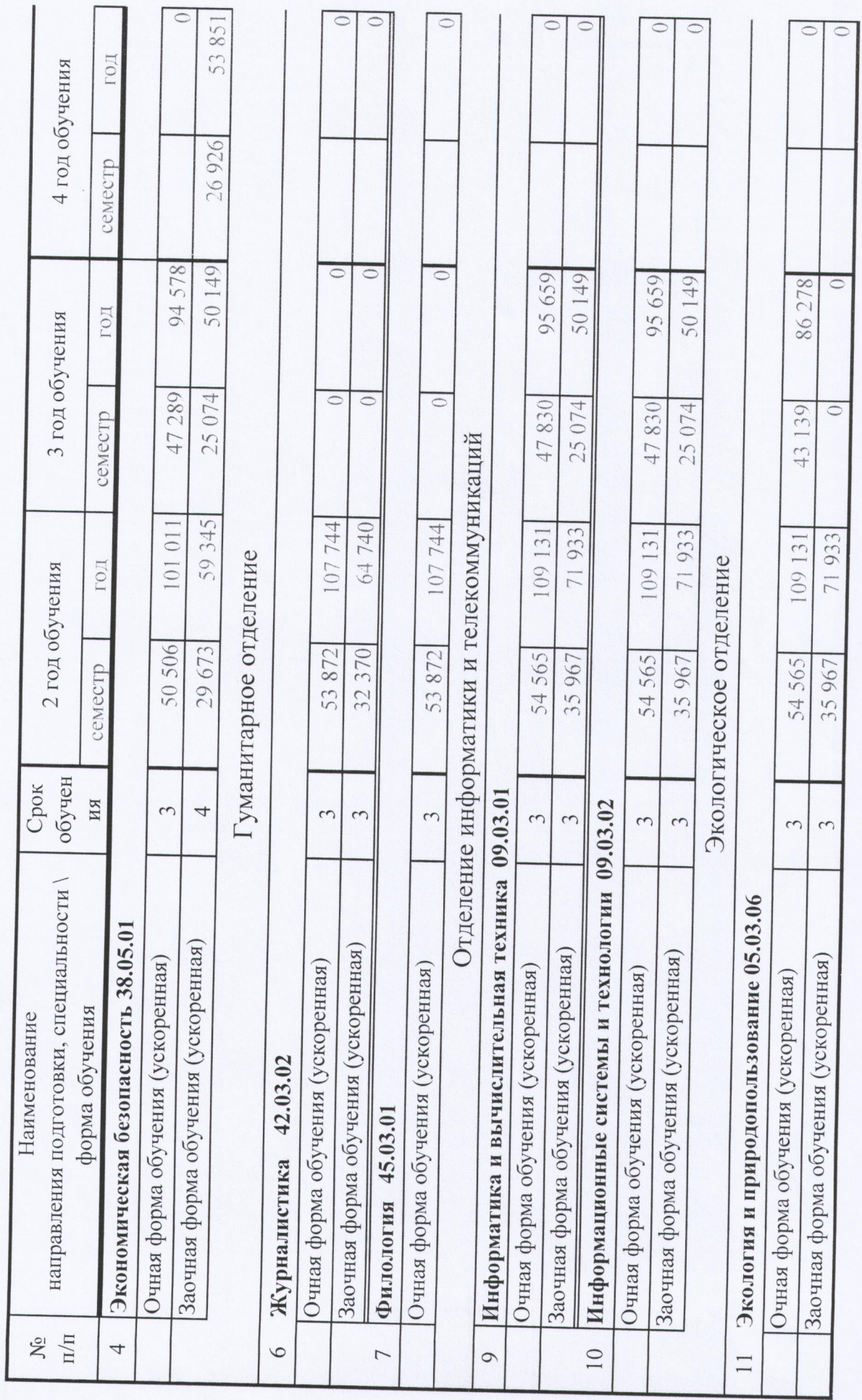

 $\overline{(\ )}$ 

or BOCK 2022  $\mathcal{C}'$ **TPWA3 No** 

O

 $\frac{1}{2}$  $\Omega$  and Приложение №2 к приказу №

2022 r.

по специальностям и направлениям Стоимость образовательных услуг ускоренной формы обучения на 2022/2023 учебный год для студентов 2-6 курсов

100.786 53851 53851 **ECS** 4 год обучения 26 926 50393 26926 семестр 94 578 1611.05 94 578 69 700 50 149 94.578 50 149 94578 50149 70 000 ៊ mon 3 год обучения 47289  $25074$ 47289 34 850 25 074 47289  $\epsilon$  $25074$ 47289 25 074 сомостр ē 35 000 €  $\ddot{\circ}$ Ū 101010 59347 67860 64 740 10101 107744 64 740 67860  $[0101]$ 59345 Юридическое отделение  $107744$  $70000$ Экономическое отделение 64740] 107744 EOR Гуманитарное отделение 2 год обучения 50 505 29 674 33 930 50 506 32370 53 872 33 930 32370 50 506 29673 семестр 53 872  $35000$  $32370$ 53 872 обучения Срок ÷  $\overline{a}$ Правовое обеспечение национальной безопасности 40.05.01  $\leftrightarrow$  $\frac{1}{2}$  $\overline{m}$  $\rightarrow$  $\rightarrow$  $\overline{m}$  $\Rightarrow$  $\overline{a}$  $\rightarrow$  $\overline{ }$ m,  $\overline{r}$ C направления подготовки, специальности \ форма обучения Наименование Заочная форма обучения (ускоренная) Очная форма обучения (ускоренная) Заочная форма обучения (ускоренная) Экономическая безопасность 38.05.01 Очная форма обучения (ускоренная) Заочная форма обучения (ускоренная) Очная форма обучения (ускоренная) Заочная форма обучения (ускоренная) Очная форма обучения (ускоренная) Очно-заочная форма (ускоренная) Заочная форма обучения (ускоренная) Очно-заочная форма (ускоренная) Очная форма обучения (ускоренная) Очная форма обучения (ускоренная) Очно-заочная форма (ускоренная) Журналистика 42.03.02 Менеджмент 38.03.02 Экономика 38.03.01 Филология 45.03.01 图  $\rightarrow$ 4  $\mathfrak{g}$  $\circ$ 

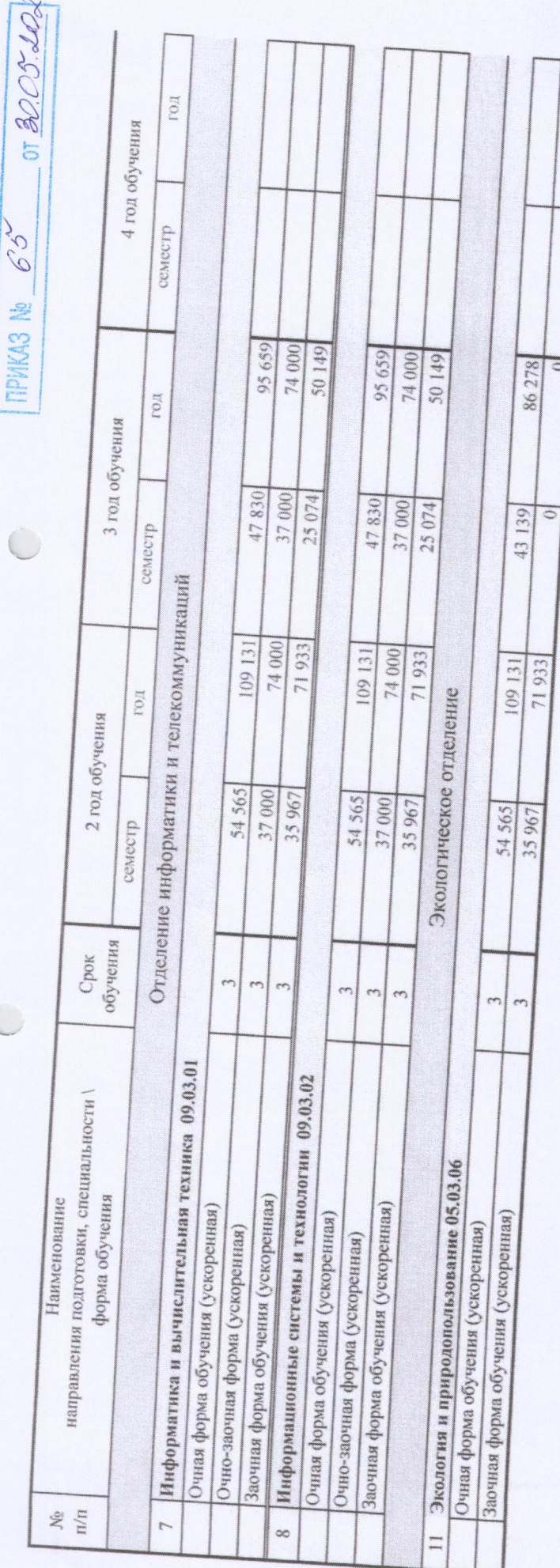

 $\mathscr{A}$